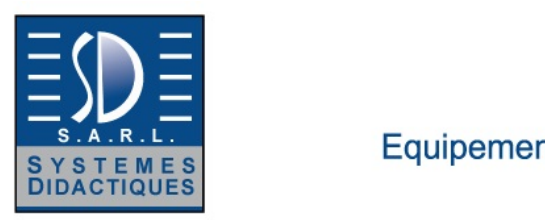

Equipement pour l'enseignement expérimental, scientifique et technique

Date d'édition : 15.05.2024

**Ref : ZZZE5.2.5.3** 

**ZZZE5.2.5.3 COM3LAB Multimedia : Réseaux de communications** 

transmission d'informations dans les technologies de communication. Pour cette raison, les systèmes de communication établissent des liaisons de communication entre plusieurs terminaux.

Avec les cours COM3LAB Réseaux de communication, les systèmes de communication peuvent être reproduits, projetés et analysés.

Objectifs d'apprentissage

Apprentissage des principes de base physiques Connaissance des différentes méthodes de transmission Application indépendante et projection de supports de transmission Projection et analyse indépendantes des systèmes de communication

Les sujets

Codage classiques également QPSK et les procédures MSK et GSMK utilisées dans le domaine de la radio mobile

Réponse d'erreur dans le codage

Fonction et utilisation des lignes à deux / quatre fils, des câbles coaxiaux, des lignes à fibres optiques, etc.

### Catégories / Arborescence

Techniques > Télécommunications > E5.2 Techniques de transmissions > E5.2.5 Lignes de transmission: COM3LAB

**Options** 

### **Ref : 7007401 Cours COM3LAB Technologie du modem**

Carte électronique pour unité centrale 70000USB ou 700020+ Logiciel (Cours interactif multimedia)

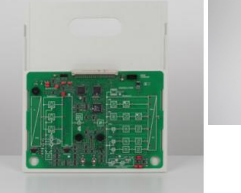

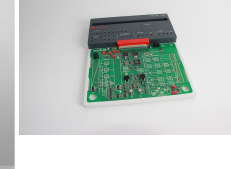

Cours sur les notions de base et les applications des procédés de modulation numérique, constitué d'une carte d'expérimentation avec différents circuits à utiliser avec l'unité centrale.

Sujets d'étude : Introduction Modulation par déplacement d'amplitude (ASK) Modulation par déplacement de fréquence (FSK) Modulation bi-phase (2-PSK)

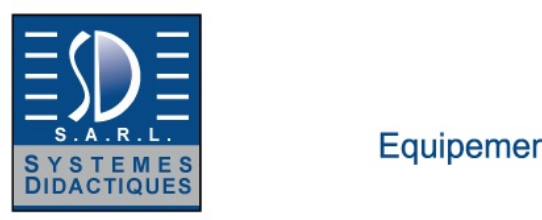

Equipement pour l'enseignement expérimental, scientifique et technique

Date d'édition : 15.05.2024

Modulation quadri-phase (4-PSK) Codage différentiel Signaux modulés dans le domaine temporel Signaux modulés dans le domaine fréquentiel Estimation de la bande passante requise Rapidité de transmission / taux de transmission des données Rapport signal/bruit et exploitation de la bande passante Branchement des modulateurs Branchement des démodulateurs Récupération de porteuse et synchronisation des démodulateurs Correction des défauts Détection des défauts Les modes de fonctionnement : simplex, semi-duplex, duplex intégral Format NRZ (Non Retour à Zéro) Simulation de défauts

Options :

Communication entre deux PC par des modems Matériel nécessaire : un deuxième poste de travail avec PC, unité centrale et cours Modulation-démodulation (700 7401) ainsi que des accessoires divers (câble coaxial, câble à quarte étoile etc.)

Laboratoire virtuel : **Oscilloscope** Générateur de fonctions 2 multimètres Analyseur numérique Analyseur de spectre (module FFT) **Fréquencemètre** Module de transmission de données

Fonctions supplémentaires : Traitement de texte Imprimante **Calculatrice** Expérimentation libre Glossaire

Générateur de porteuse

La carte d'expérimentation est placée dans un support solide. L'unité centrale doit être insérée sur ce support et reliée à la carte. Le verrou de sécurité garantit une communication sûre. L'unité centrale assure l'alimentation électrique et la commande de la carte d'expérimentation. Les branchements à effectuer pour les expériences sont réalisés avec des câbles de 2 mm. Les contenus du cours, les instructions pour l'expérimentation et les exercices sont transmis par un didacticiel spécifique. Le logiciel COM3LAB contient des cours dans toutes les langues prises en charge et sa dernière version peut être téléchargée gratuitement sur www.ld-didactic.de . Le logiciel COM3LAB est aussi disponible en option sur DVD. Caractéristiques techniques : Source de données pour le signal dans la bande de base Modulateur ASK Modulateur FSK Modulateur 2PSK Modulateur 4PSK

Multiplexeur de modulation Étage audio avec haut-parleur piézoélectrique SYSTEMES DIDACTIQUES s.a.r.l. Savoie Hexapole - Actipole 3 - 242 Rue Maurice Herzog - F 73420 VIVIERS DU LAC Tel : <a href="tel:+330456428070">04 56 42 80 70</a> | Fax : <a href="tel:+330456428071">04 56 42 80 71</a> www.systemes-didactiques.fr

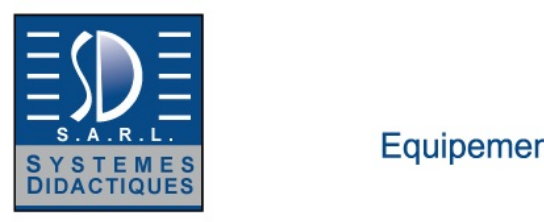

Equipement pour l'enseignement expérimental, scientifique et technique

Date d'édition : 15.05.2024

Canal adaptateur de niveau Signal détecteur Démodulateur ASK Démodulateur FSK Démodulateur 2PSK Démodulateur 4PSK Récupération de porteuse

#### **Ref : 7007501 Cours COM3LAB Lignes de la télécommunication** Carte électronique pour unité centrale 70000USB ou 700020+ Logiciel (Cours interactif multimedia)

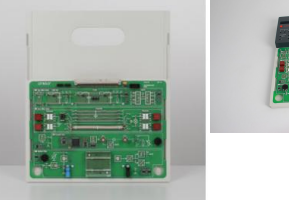

Cours sur les notions de base et l'utilisation de différents types de lignes de télécommunications.

Sujets d'étude : Réponses en fréquence de lignes bifilaires Détermination de l'impédance caractéristique Mesure de la paradiaphonie et de la télédiaphonie Régime transitoire de câbles coaxiaux Désadaptation Terminaison et circuit fantôme Transmission en duplex et téléalimentation Caractéristiques de LED pour les télécommunications optiques Atténuations des fibres optiques Mesure de la puissance optique Pertes par couplage Pertes par flexion

Laboratoire virtuel : **Oscilloscope** Générateur de fonctions 2 multimètres Analyseur numérique Analyseur de spectre (module FFT) Fréquencemètre Module de Bode

Fonctions supplémentaires : Traitement de texte Imprimante **Calculatrice** Expérimentation libre Glossaire

La carte d'expérimentation est placée dans un support solide. L'unité centrale doit être insérée sur ce support et reliée à la carte.<br>SYSTEMES DIDACTIQUES s.a.r.l.

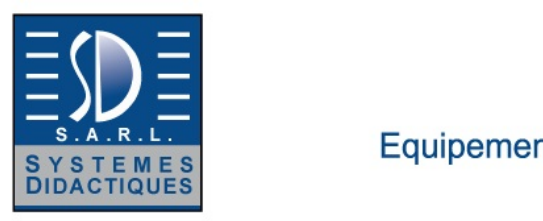

Equipement pour l'enseignement expérimental, scientifique et technique

Date d'édition : 15.05.2024

Le verrou de sécurité garantit une communication sûre. L'unité centrale assure l'alimentation électrique et la commande de la carte d'expérimentation. Les branchements à effectuer pour les expériences sont réalisés avec des câbles de 2 mm. Les contenus du cours, les instructions pour l'expérimentation et les exercices sont transmis par un didacticiel spécifique. Le logiciel COM3LAB contient des cours dans toutes les langues prises en charge et sa dernière version peut être téléchargée gratuitement sur www.ld-didactic.de . Le logiciel COM3LAB est aussi disponible en option sur DVD.

Caractéristiques techniques : Circuits équivalents des lignes bifilaires Simulation d'un câble à quatre fils Quarte étoile avec circuit fantôme **Terminaison** Générateur d'impulsions Module d'évaluation des écho-impulsions Émetteur optique Indicateur de niveau optique Unité pour décalage longitudinal aux épissures de fibres optiques Sources de signaux 1 kHz / 2 kHz

**Ref : 7007502 Accessoires pour Cours COM3LAB : Lignes de la télécommunication** Cable coaxiale 50 m BNC, Fibre optique 20 m, Fibre optique 2 m